# **Aplicação de técnicas de processamento de imagens no reconhecimento de marcos em rodovias para treinamento de**

# **redes neurais artificiais.**

**Marina Laís da Silva Nascimento<sup>1</sup>**

# **Lamartine Nogueira Frutuoso Guimarães<sup>2</sup>**

# **Elcio Hideiti Shiguemori**<sup>3</sup>

1 Programa de Mestrado ou Doutorado em Computação Aplicada – CAP Instituto Nacional de Pesquisas Espaciais – INPE

<sup>2</sup> Laboratório Associado de Computação e Matemática Aplicada – LAC Instituto Nacional de Pesquisas Espaciais – INPE

> 3 [Subdivisão de Sensoriamento Remoto](http://www.ieav.cta.br/geointeligencia/EGI_S/subdivisao_egi_s.php) – EGI-S Instituto de Estudos Avançados– IEAv

{marina.lsnascimento}@gmail.com,{elcio, guimarae}@ieav.cta.br

*Abstract. This article proposes the use of techniques of digital image processing to help to recognition of milestones, which are evident in aerial pictures. The techniques are applied to perform the treatment required in the image, allowing to find the best way to identify these milestones with the use of Canny detector. The objective is to evaluate the effectiveness of these techniques, using an Artificial Neural Network (ANN) with the method of Conjugate Gradient. The training will be conducted with identified milestones, targeting a further recognition in aerial pictures. An analysis of correct and error is presented, concluding if the image processing techniques are effective in identifying milestones contributing to the training of ANN.*

**Keywords:** *Image Processing, Canny, RNN, Recognition of Milestones.*

*Resumo. Este artigo propõe a utilização de técnicas de processamento de imagens digitais, para auxiliar no reconhecimento de marcos presentes em rodovias, que estejam evidentes em imagens aéreas. Essas técnicas serão aplicadas para realizar o tratamento necessário na imagem, permitindo encontrar a melhor maneira de identificar esses marcos com o uso do detector Canny. O objetivo é avaliar a eficiência dessas técnicas, através de uma Rede Neural Artificial (RNA), com o método de Gradiente Conjugado. O treinamento será realizado com marcos identificados, visando um posterior reconhecimento nas imagens aéreas. Uma análise de acertos e de erros é apresentada, concluindo se as técnicas de processamento de imagens são eficientes na identificação de marcos contribuindo para o treinamento das RNA.*

**Palavras-chave:** *processamento de imagens, Canny, RNA, reconhecimento de marcos.*

# **1. Introdução**

As técnicas de Processamento de Imagens Digitais são alvos de pesquisas nas mais variadas áreas, pois consistem em extrair informações de uma imagem a partir de sucessivas transformações de modo que o resultado final seja adequado para uma aplicação específica [Reis et al. 2001]. Desta forma, é comum encontrar aplicações que utilizam essas técnicas como na engenharia agrícola [Khatchatourian et al. 2008], na área médica para detecção de bordas em imagens de ressonância magnética [Pereira et al. 2009],na observação de imagens estereoscópicas florestais [Tejad 2008] entre outra áreas

As rodovias são utilizadas como o principal meio de transporte do Brasil, responsáveis pela maioria dos transportes de passageiros e por grande parte do transporte de mercadorias. Dessa forma, o reconhecimento dos principais marcos se destaca como uma importante forma de monitoramento e controle, auxiliando tanto na manutenção das vias atuais quanto na projeção de expansão e aperfeiçoamento das vias futuras.[Gallis 2006; Hinz et al. 2000; Péteri et al. 2003].

O objetivo desse artigo é verificar a possibilidade de identificar alguns dos marcos presentes rodovias como, por exemplo: passarelas e viadutos aplicando as técnicas de Processamento de Imagens Digitais (PID), utilizando o detector Canny, e com uso de Redes Neurais Artificiais (RNA) para o reconhecimento futuro desses marcos em imagens aérea. O funcionamento da RNA utiliza dos estímulos de entrada fornecidos para ela reconhecer alguns padrões, separando as entradas em classes distintas conforme suas saídas correspondentes [BRAGA, 2005]. A partir da entrada dos padrões identificados utilizando as técnicas de processamento de imagens, o treinamento é realizado e as saídas são classificadas. [Pereira et al. 2010].

#### **2. Metodologia**

O trabalho utilizou técnicas de processamento de imagem com o intuito de melhorar a qualidade visual da imagem, com uso dessas técnicas será possível extrair detalhes dos marcos identificados na rodovia, visando utilizar os resultados convertidos em matrizes numéricas no treinamento de RNA para um futuro reconhecimento.

O processo de extração de características das imagens, aplicando técnicas de PDI e o treinamento da RNA, seguem algumas etapas que são descritas de forma resumida:

- I. Pré-processamento da Imagem Aérea, conversão da imagem original em escala tons de cinza;
- II. Identificar os marcos presentes em rodovias, neste caso as passarelas e os viadutos;
- III. Executar o filtro mediano não linear, este que reduzi os ruídos da imagem e preserva as bordas para não comprometer os próximos passos a serem executados na imagem.
- IV. Aplicar detectores de bordas, como por exemplo, o processo de detecção de bordas de Canny (1986), que possuí um alto nível de detalhamento comparados com os outros métodos como o *Sobel, Prewitt, Roberts e Log.*
- V. Converter o resultado das imagens referentes ao marcos em matrizes

numéricas, salvos em arquivos de texto.

- VI. Realizar o treinamento da RNA com o algoritmo do Gradiente Conjugado (GC), utilizando esses resultados citados na etapa V como valores de saídas da rede para classificar o marco como Passarela, Viaduto ou sem marco.
- VII. Depois de realizado o treinamento, é integrado os dados de testes com a RNA treinada . Serão repetidas as etapas I a V para os dados de testes, estes que serão as entradas da RNA, para a classificação dos marcos.

#### **2.1. Imagem Aérea**

A imagem selecionada para se trabalhar corresponde a um trecho da Rodovia Presidente Dutra, localizado na região de São José dos Campos (SP). Este trecho foi obtido a partir de uma cena coletada pelo um Veículo Aéreo Não Tripulado (VANT), sendo uma imagem de alta resolução. A imagem foi convertida para tons de cinza conforme a apresentada na Figura 1:

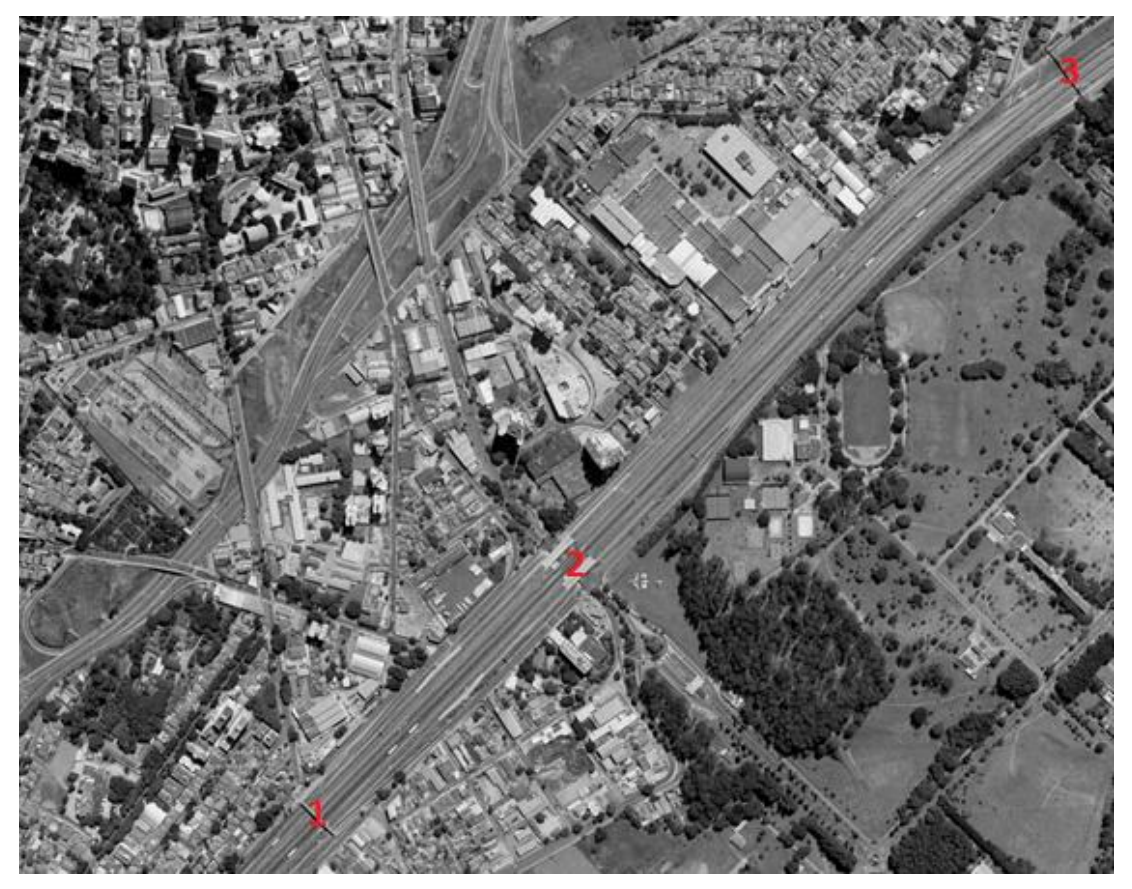

**Figura 1. Recorte da Imagem Aérea de São José dos Campos em tons de Cinza - Rodovia Presidente Dutra** 

# **2.2. Técnicas de Processamento de Imagens**

É possível identificar na Figura 1 alguns marcos presentes na rodovia, como viadutos, passarelas, desta forma foram utilizados números para identificação dos mesmos, onde 1 e 3 são passarelas e 2 viaduto.

Nas Figuras 2 e 3 são apresentados os marcos identificados na rodovia e os resultados do detector Canny.

**A. Passarelas**

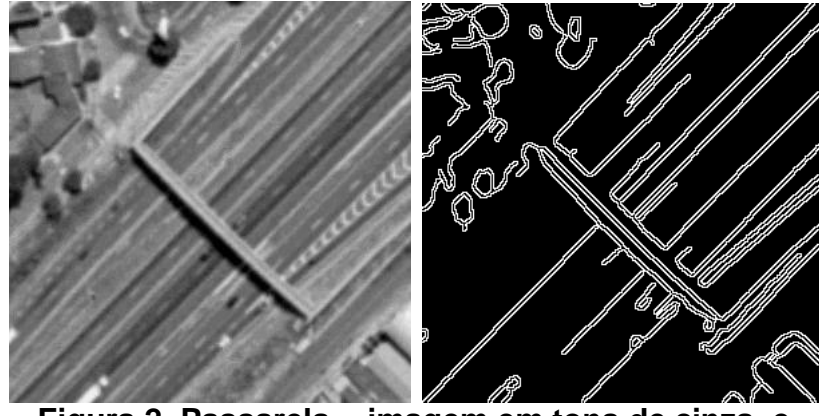

**Figura 2. Passarela - imagem em tons de cinza e Resultado do método Canny** 

**B. Viadutos**

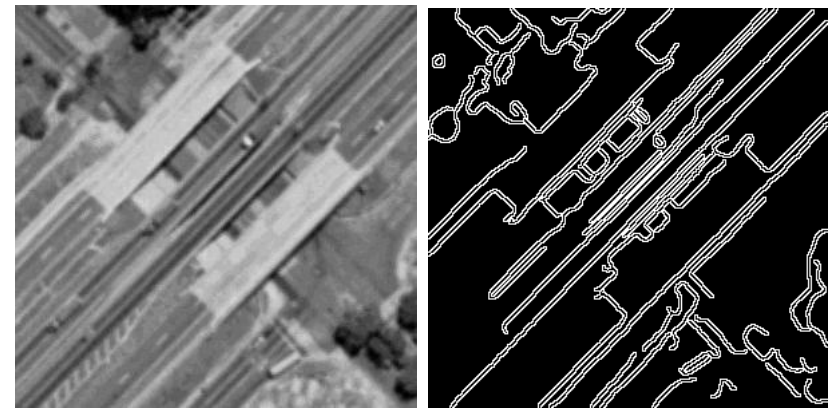

**Figura 3. Viaduto Dutra - imagem em tons de cinza e Resultado do método Canny** 

As imagens são processadas e convertidas em vetores característico da imagem baseados em atributos , estes serão as entradas da RNA.

# **2.3. Treinamento da RNA**

Após obter as matrizes numéricas do processamento de imagens, com uma boa quantidade de informações, esses dados foram representativos para realizar o treinamento da RNA, partindo do principio que uma rede neural do tipo MLP realiza treinamento do tipo supervisionado, ou seja, utiliza as entradas para classificar a sua saída.

Assim, a arquitetura implementada na RNA usou-se duas camadas, a primeira com 20 neurônios e a segunda com 2 neurônios, referente aos dois marcos treinados (passarela e viaduto). O algoritmo de treinamento utilizado foi o Gradiente Conjugado, um método baseado em uma idéia de Beale onde o valor do gradiente é reiniciado toda vez que é encontrada uma pequena ortogonalidade entre o gradiente atual e o anterior, o que resultou no algoritmo de Beale-Powell Restarts. [Mathworks 2012].

O treinamento dos dados foi realizado com sucesso, porem ressalta-se que este trabalho ainda está em fase de desenvolvimento, novos testes serão realizados, podendo alterar os parâmetros de entradas da rede, para um melhor resultado

### **3. Resultados e Análises**

O desenvolvimento e os testes referentes as técnicas de processamento de imagens apresentados nesse artigo foram realizados no software Matlab versão 7.12.0.635 (R2011a). A RNA foi implementada utilizando o software Dev-C++ versão 4.9.9.2º e máquina utilizada foi um micro com processador Intel® Core™2 Duo CPU, 1.8 GHz, 1Mb de cachê e 4Gb de memória.

# **3.1. Dados utilizados no treinamento da RNA**

Os experimentos foram realizados utilizando uma RNA treinada para reconhecer os marcos presentes em rodovias, neste caso os viadutos e as passarelas. A base de treinamento foi confeccionada a partir de imagens com recortes de janelas 50x50.

Foram utilizadas como exemplo de classes 3 regiões de imagens de passarelas e 3 regiões de imagens viadutos de diferentes tipos e ângulos conforme a Figura 4 e a Figura 5.

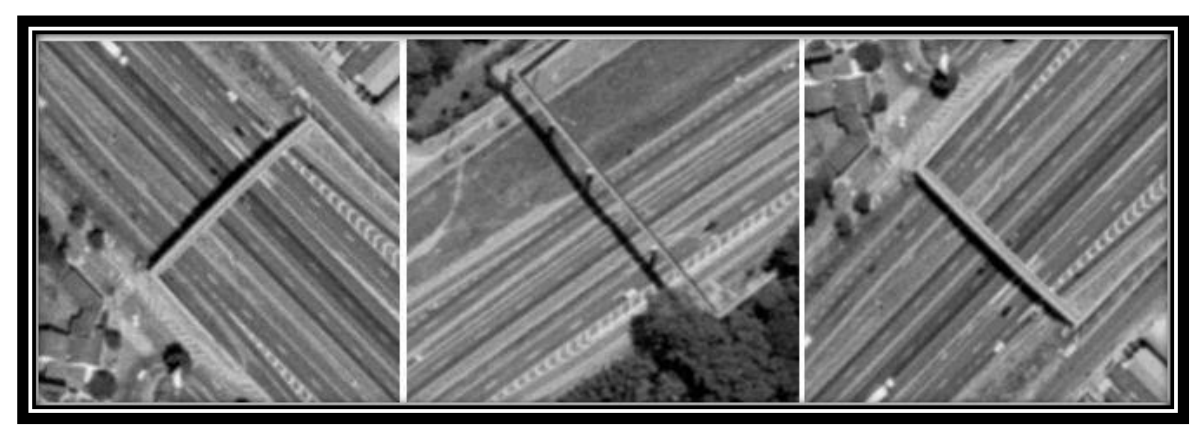

**Figura 4. Marco: imagens de Passarelas utilizadas no treinamento da RNA**

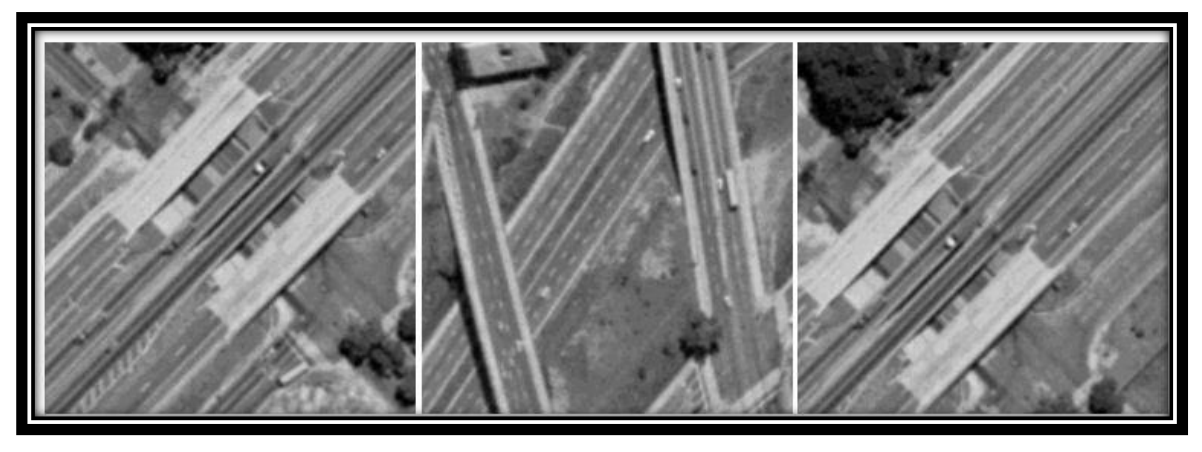

**Figura 5. Marco: imagens de Viadutos utilizadas no treinamento da RNA**

Deve-se considerar que a rede pode não encontrar o marco nas imagens e assim classificar a imagem sem classe, para isto foram selecionadas 3 regiões de imagens diversas, sem conter viadutos e passarelas na sua composição conforme a Figura 6.

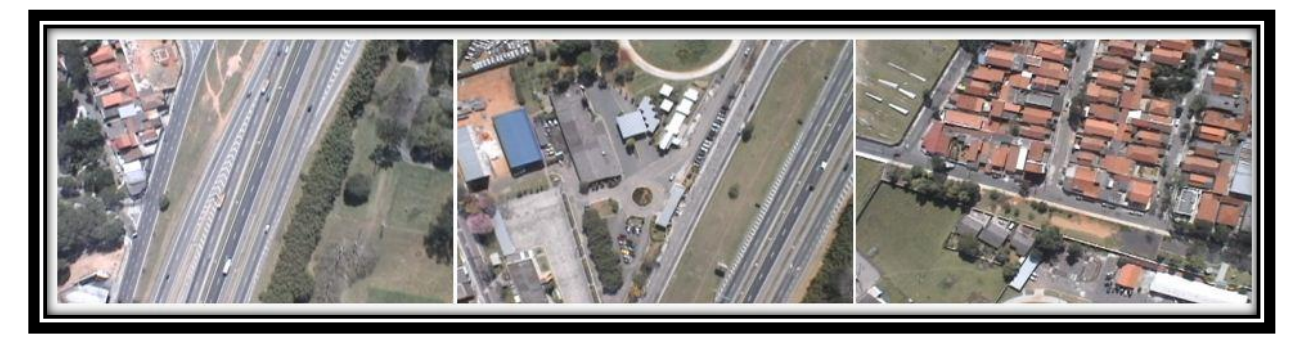

**Figura 6. Imagens sem marcos presentes (viadutos e passarelas)**

### **3.2. Dados de testes**

Para realizar os testes, foram selecionadas 6 imagens com regiões Passarelas conforme a Figura 7:

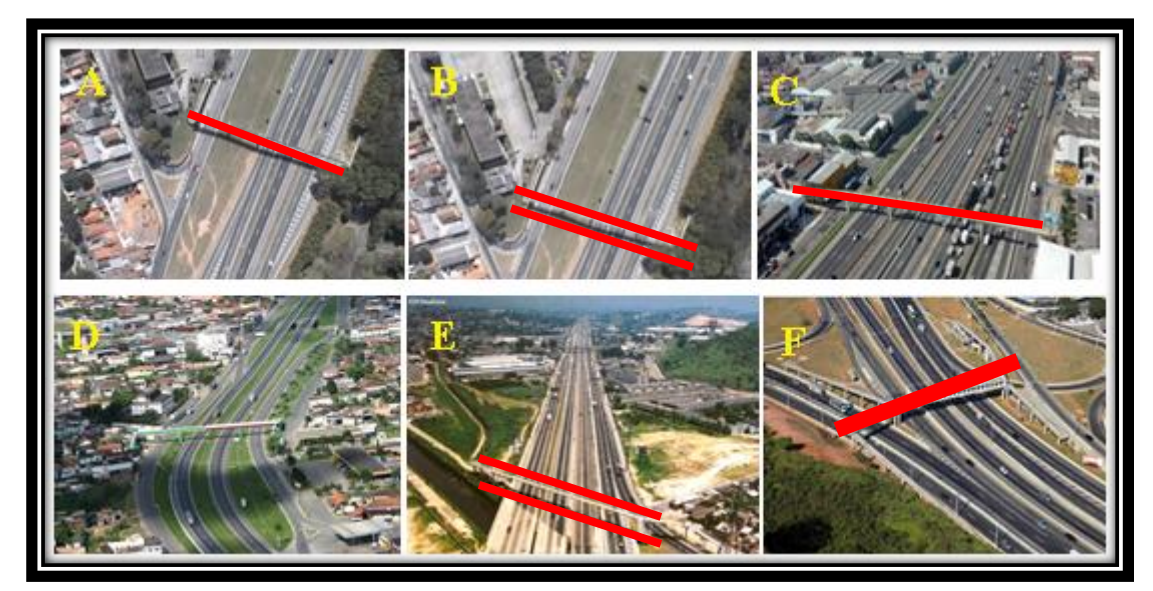

**Figura 7. Imagens de Passarelas utilizados nos testes**

A Tabela 1 apresenta os resultados dos testes da RNA para o marco Passarela:

**Tabela 1. Testes realizados pela RNA para o marco: Passarela**

| Imagem de testes Passarelas | Resultado       | Classificou corretamente |
|-----------------------------|-----------------|--------------------------|
| A                           | Passarela       | Sim                      |
| B                           | Passarela       | Sim                      |
| $\mathcal{C}$               | Passarela       | Sim                      |
| D                           | Não classificou | Não                      |
| E                           | Passarela       | Sim                      |
| F                           | Viaduto         | Não                      |

Ainda para os testes, foram selecionadas 4 imagens com regiões Viadutos conforme a Figura 8:

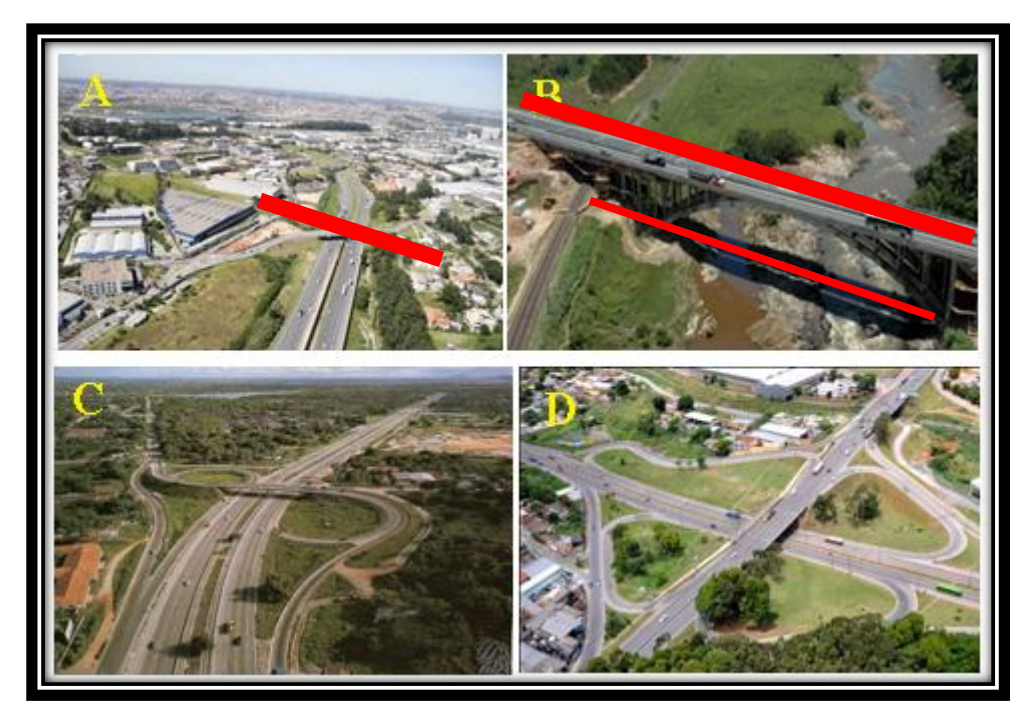

**Figura 8. Imagens de Viadutos utilizados nos testes**

A Tabela 2 apresenta os resultados dos testes realizados para o marco Viaduto:

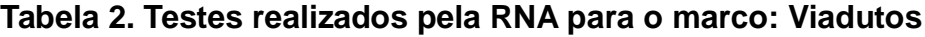

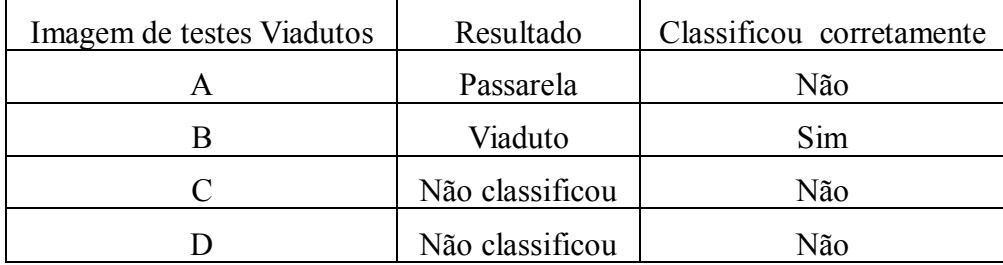

Em geral das 10 imagens de testes apresentadas para RNA, 5 foram identificadas corretamente,e as outras 5 apresentaram os seguintes resultados:

- a) 1 Passarela identificados como Viaduto;
- b) 1 Viaduto identificado como Passarela;
- c) 1 Passarela e 2 Viadutos não foram identificados.

 $\acute{E}$  possível analisar que as imagens de treinamento referente ao marco viadutos possuem um único padrão e que as imagens de testes apresentaram outras características como, por exemplo, as rotatórias, deste modo é interessante acrescentar novos padrões de treinamento para viaduto e ajustar os parâmetros da RNA para um melhor resultado.

### **4. Conclusões e Perspectiva Futuras**

Na execução dos testes foram observadas grandes distorções nas imagens, principalmente em imagens com dimensões reduzidas, pois algumas imagens não são aéreas. Como o algoritmo utilizado (Canny) possui um alto nível de detalhamento,

houve dificuldade em identificar com precisão nas imagens os marcos importantes, por exemplo, passarelas e viadutos.

O resultado pode ser considerado ruim devido à taxa de erro para essa tarefa simples, entretanto as imagens utilizadas são muito pequenas, logo, espera-se, que se repetido o estudo utilizando em outras imagens aéreas com resoluções maiores a taxa de erros diminua consideravelmente.

Deve ser considerado que as imagens utilizadas nos testes foram escolhidas com um alto nível de detalhes, como sombras e ângulos diferentes dos marcos. Isso possibilitou uma elevação na taxa de erros, fazendo com que tanto o método utilizado quanto o de RNA fossem testados nas piores condições possíveis. Grande parte dos erros foi caracterizada por uma confusão de imagens semelhantes, indicando que, as falhas provavelmente ocorreram devido à identificação de bordas, gerando um elevado índice de ruído nos dados para o treinamento.

Conclui-se até o presente momento, os resultados obtidos estão começando a atender ao objetivo de utilizar técnicas de processamento de imagens para identificar marcos presentes em rodovias. É necessário ajustar as imagens para melhorar o treinamento da rede. Pretende-se dar continuidade testando com outros métodos, como por exemplo, o método Steger, que é utilizado em diversos trabalhos de feições rodoviárias.

#### **Referências**

Braga, L. P. V. (2005), Introdução a Mineração de Dados. Rio de Janeiro: E-Papers.

- Gallis, R. B. de A. (2006), Extração semi-automática da malha viária em imagens aéreas digitais de áreas rurais utilizando otimização por programação dinâmica no espaço objeto. 169f. Tese (Doutorado em Ciências Cartográficas). Universidade Estadual Paulista, Faculdade de Ciências e Tecnologia, Presidente Prudente.
- Hinz, S.; Baumgartner, A. (2000), Road extraction in urban areas supported by context objects. In: International Society of Photogrammetry and Remote Sensing, 19, Amsterdam. Proceedings. v. 33, p. 405 – 412.
- Khatchatourian, O.; Padilha, F. R. R.(2008), "Reconhecimento de variedades de soja por meio do processamento de imagens digitais usando redes neurais artificiais". Eng. Agríc., Jaboticabal, v. 28, n. 4, Dez.
- Moik, J. G. (1980), Digital Processing of Remotely Sense Images. U.S. Government Printing Office, Washington DC, Estados Unidos da América.
- Mathworks (2012), "MATLAB Documentation",
- http://www.mathworks.com/help/techdoc/. Agosto
- Sorano, L.; Pereira, A. S.; Marranghello, N.; Araújo, A. F.; Catelam, T. T.; Tavares, J. M. R.S.; Nascimento, A. J. (2009), Detecção de bordas em imagens de Ressonância Magnética por meio de Processamento de Imagens com Algoritmos Genéticos. 30º CILAMCE – Iberian-Latin-American Congresso on Computational Methods in Engineering. Armação de Búzios, RJ, Brasil. 8 a 9 de Novembro.
- Pereira, R. M; Malheiros, F.; Beck, J.; Khatchatourian, O. (2010), Aplicação de Redes Neurais Artificiais para Reconhecimento de Formas Geométricas. Universidade de Cruz Alta.
- Péteri, R.; Celle, J.; Ranchin, T. (2003), Detection and extraction of road networks from high resolution satellite images. In: IEEE International Conference on Image Processing (ICIP'03) Barcelona. Proceedings, 2003, p. 301-304.
- Tejada, C. Z. F. (2008), "Análisis de Métodos de Procesamiento de Imágenes Estereoscópicas Forestales". Mestrado em investigação em informática. Departamento de Ingeniería Del Software e Inteligencia Artifical – Facultad deInformática- Universidad Complutense – Madrid, Espanha.